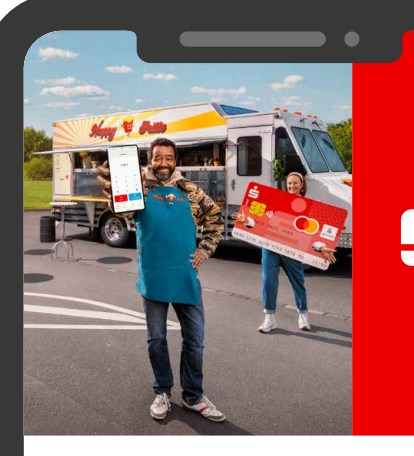

# **Sparkasse POS – Jetzt appkassieren.**

Mit Sparkasse POS (S-POS) ist das Kassieren so einfach und flexibel wie nie zuvor. Denn mit der S-POS-App wird Ihr Android™-Smartphone oder Tablet im Handumdrehen zum Kartenlesegerät – und das alles ohne zusätzliche Hardware. Einfach die App zücken und mit Tap to Pay on Mobile kontaktlos "appkassieren". Und nicht nur das, auch optische Zahlungen können per Scan to Pay on Mobile akzeptiert werden.

# **Kundenfreundlich dank unterschiedlicher Bezahlsysteme**

#### **Tap to Pay on Mobile:**

Nehmen Sie kontaktlose Zahlungen mit der girocard, V PAY, Maestro und Kreditkarte (Visa, Mastercard) über die NFC-Schnittstelle an.

#### **Scan to Pay on Mobile:**

Kassieren Sie ganz leicht mit einem Kamera-Scan mit Alipay+ sowie teilnehmenden Bezahl-Apps (e-wallets) und Bluecode.

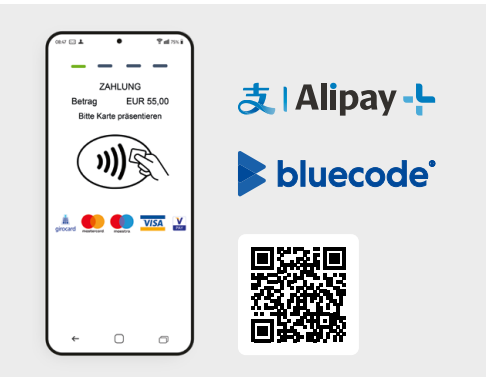

Details dazu finden Sie auf **sparkasse-pos.de**. Einfach QR-Code scannen und informieren.

### **Kassieren per Smartphone**

Mit Sparkasse POS brauchen Sie kein zusätzliches Kartenlesegerät oder sonstige Hardware. Noch nie war Kassieren so stressfrei und einfach.

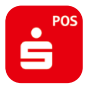

S-POS herunterladen und aktivieren. Alles, was Sie dazu benötigen, um Zahlungen zu akzeptieren, ist ein Händlervertrag zwischen Ihnen und der PAYONE (S-Händlerservice).

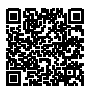

Den Händlervertrag können Sie bequem digital in der App abschließen (nur bei teilnehmenden Sparkassen).

### **Günstig und smart**

#### **Ihre Vorteile**

- Einfach und kostengünstig mit der girocard abkassieren
- Günstig, da keine zusätzliche Hardware benötigt wird
- Flexibel, ohne feste Vertragslaufzeit

#### **Features nach Ihren Bedürfnissen, u.a.**

- Transaktionsübersicht
- Kassenschnitt
- Trinkgeld-Option
- Notizen hinzufügen
- Favoriten hinterlegen
- Gutschriften, Stornos und Belege
- Tablet-Unterstützung

## **Attraktive Konditionen ohne Fixkosten**

Monatliche Kosten? Fehlanzeige. S-POS nutzen Sie flexibel und kostengünstig je nach Höhe des Umsatzes und der Kartenart. Die aktuellen Konditionen finden Sie online.

#### **Systemvoraussetzungen für S-POS**

Ihr Gerät muss über eine NFC-Schnittstelle verfügen mit aktuellem Android-Betriebssystem. Mehr dazu unter www.sparkasse-pos.de/faq.

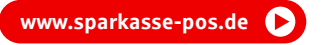